# Advanced Programming Handout 4

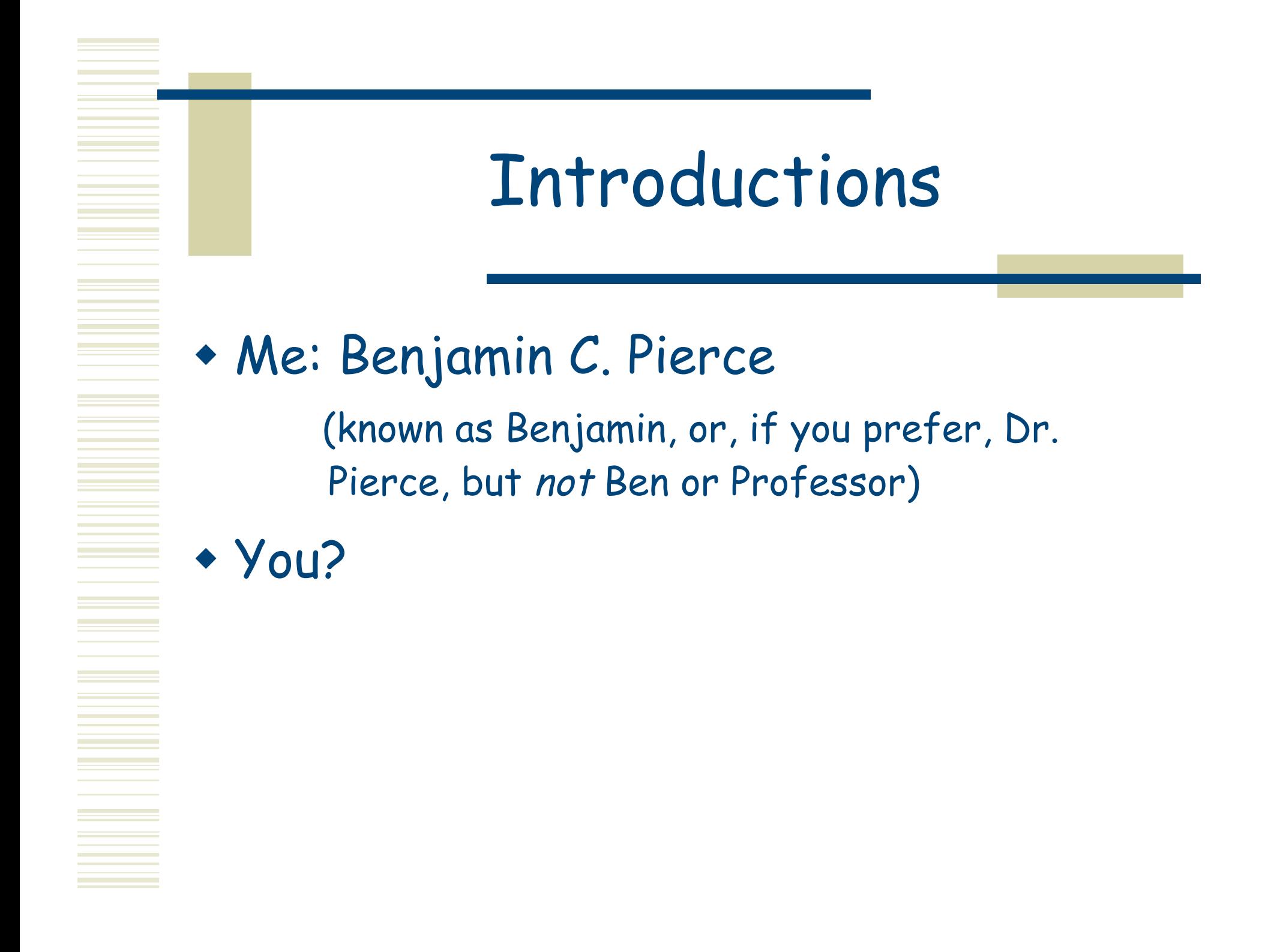

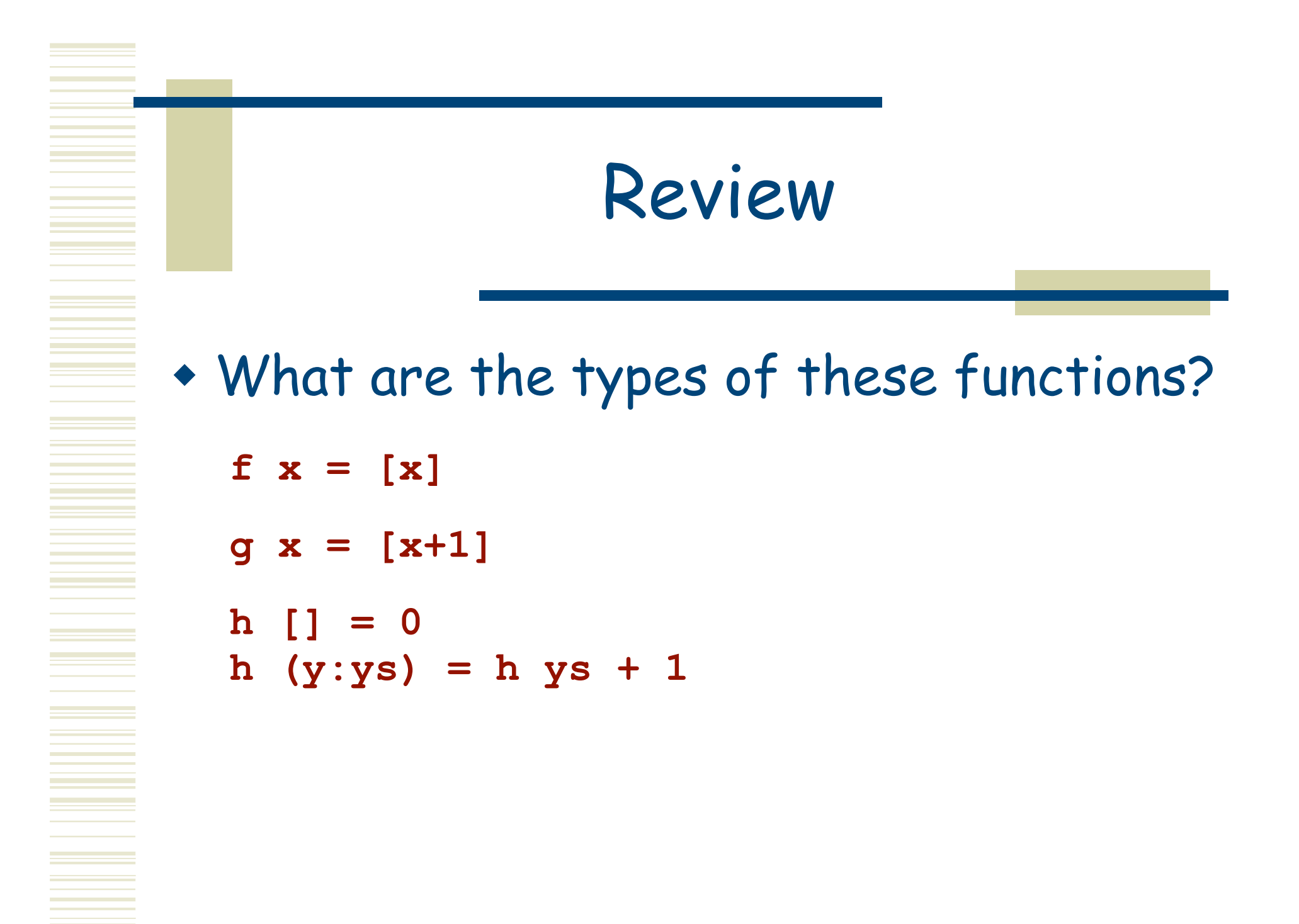

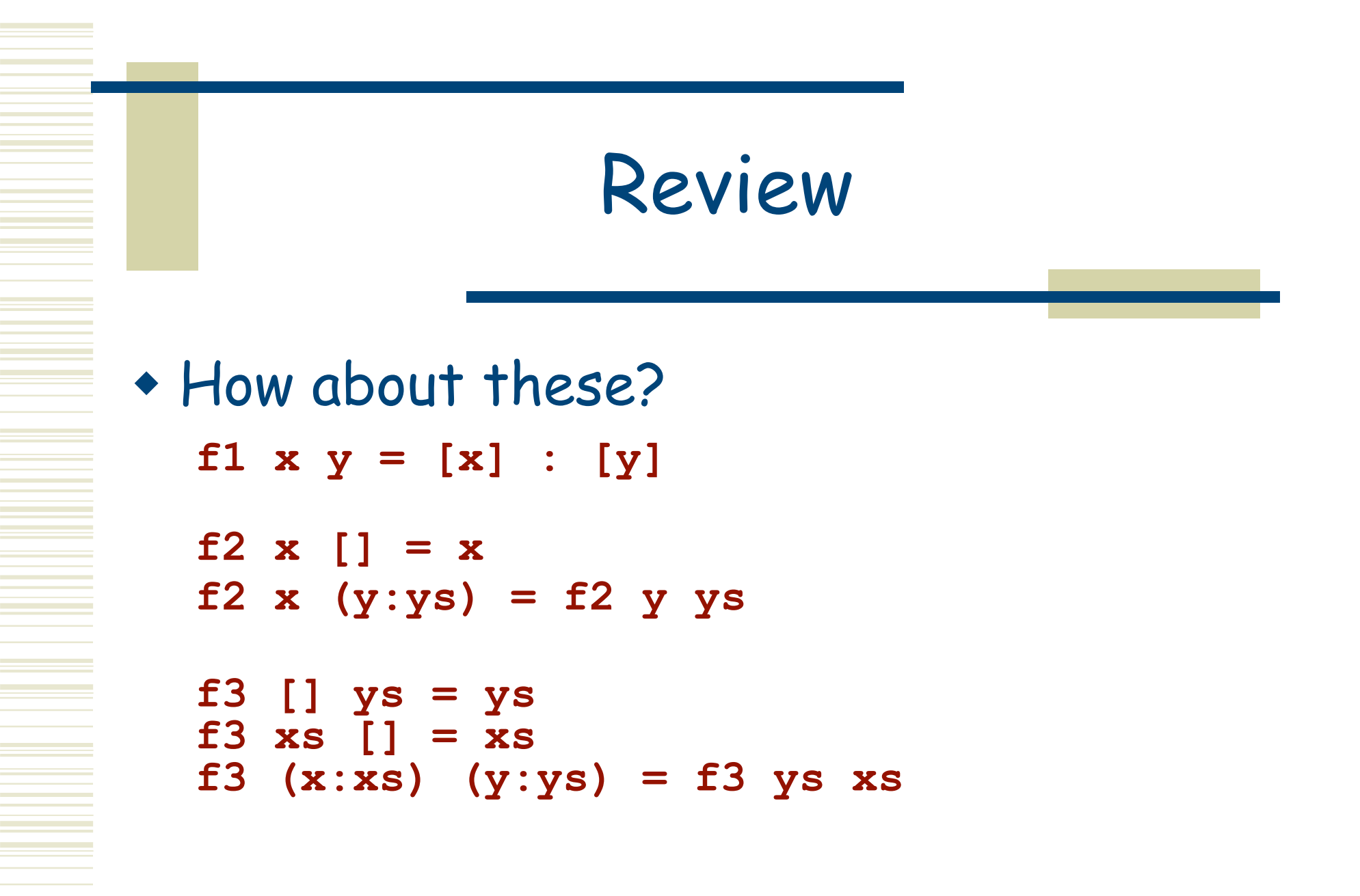

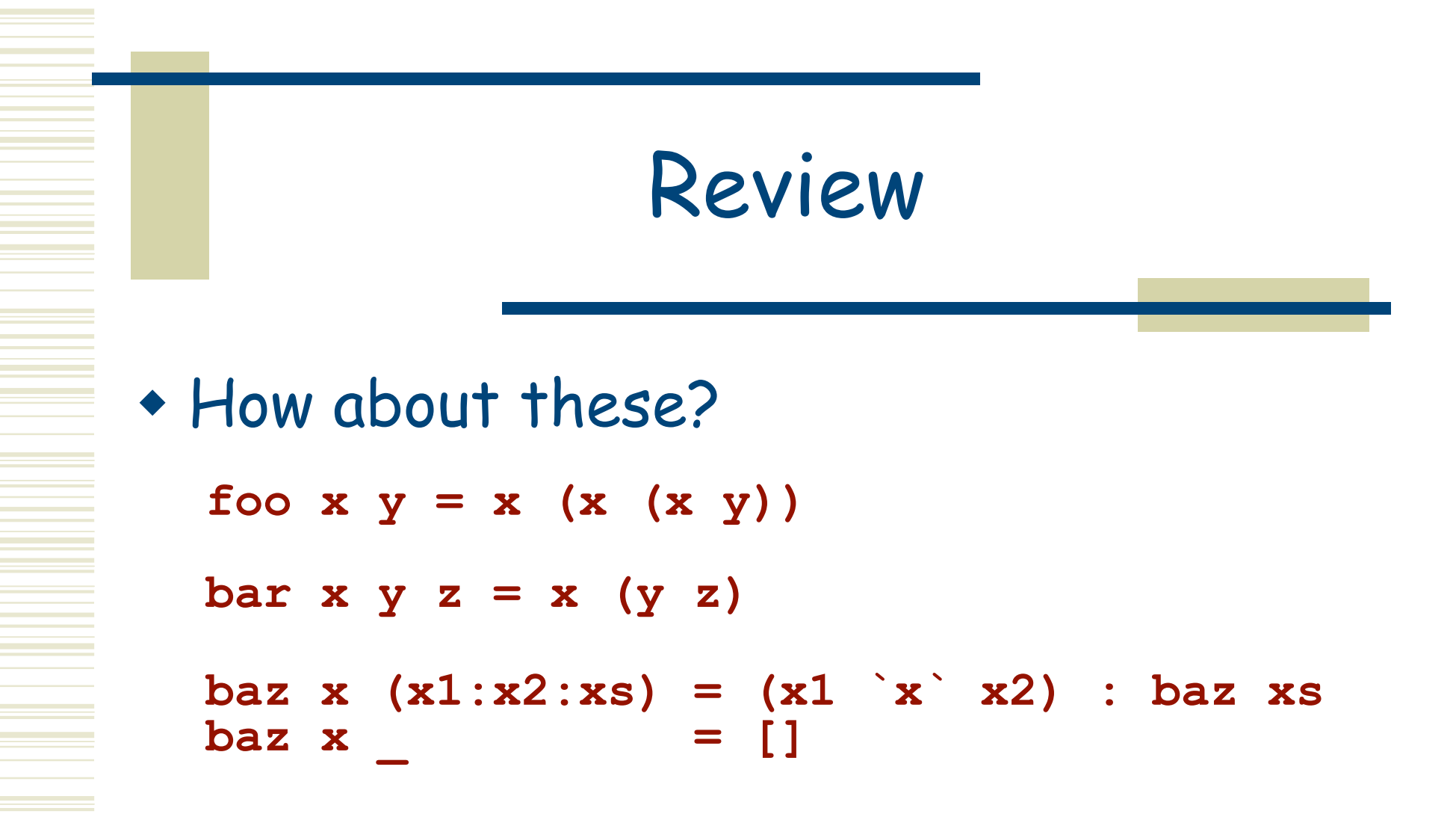

#### What does **baz** do?

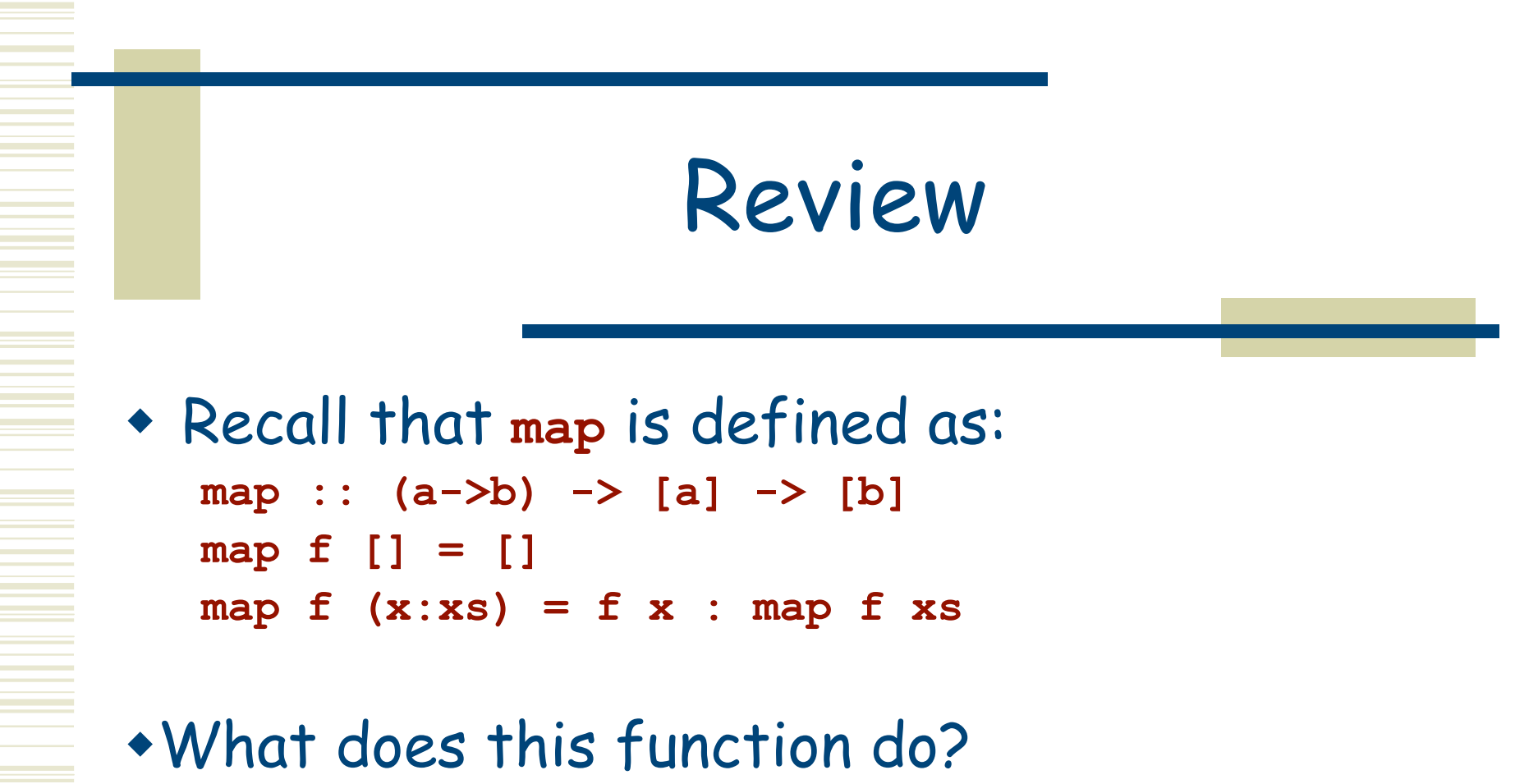

 $m$ ystery  $f \, l = m$ ap  $(map \, f) \, l$ 

#### Review

Recall that **foldr** is defined as:

**foldr :: (a->b->b) -> b -> [a] -> b**

**foldr op init [] = init foldr op init (x:xs) = x `op` foldr op init xs** N.b.: This was part of HW 2

- Challenge: Use **foldr** to define a function **maxList :: [Integer] -> Integer** that returns the maximum element from its argument.
- Challenge 2: Use **foldr** to define **map**

# Review

 Recall that the function **zip :: [a] -> [b] -> [(a,b)]**

 takes a pair of lists and returns a list of pairs of their corresponding elements: **zip [1,2,3] [True,True,False] [(1,True), (2,True), (3,False)]**

What is its definition?

### Review

```
+ The function
   zipWith :: (a->b->c) -> [a] -> [b] -> [c]
  generalizes zip:
   zipWith (+) [1,2,3] [4,5,6]
    [5,7,9]
```
What is its definition?

- Can **zip** be defined in terms of **zipWith**?
- Can **zip** be defined in terms of **foldr** or **foldl**?

# A Quick Footnote

(We're all in this together...)

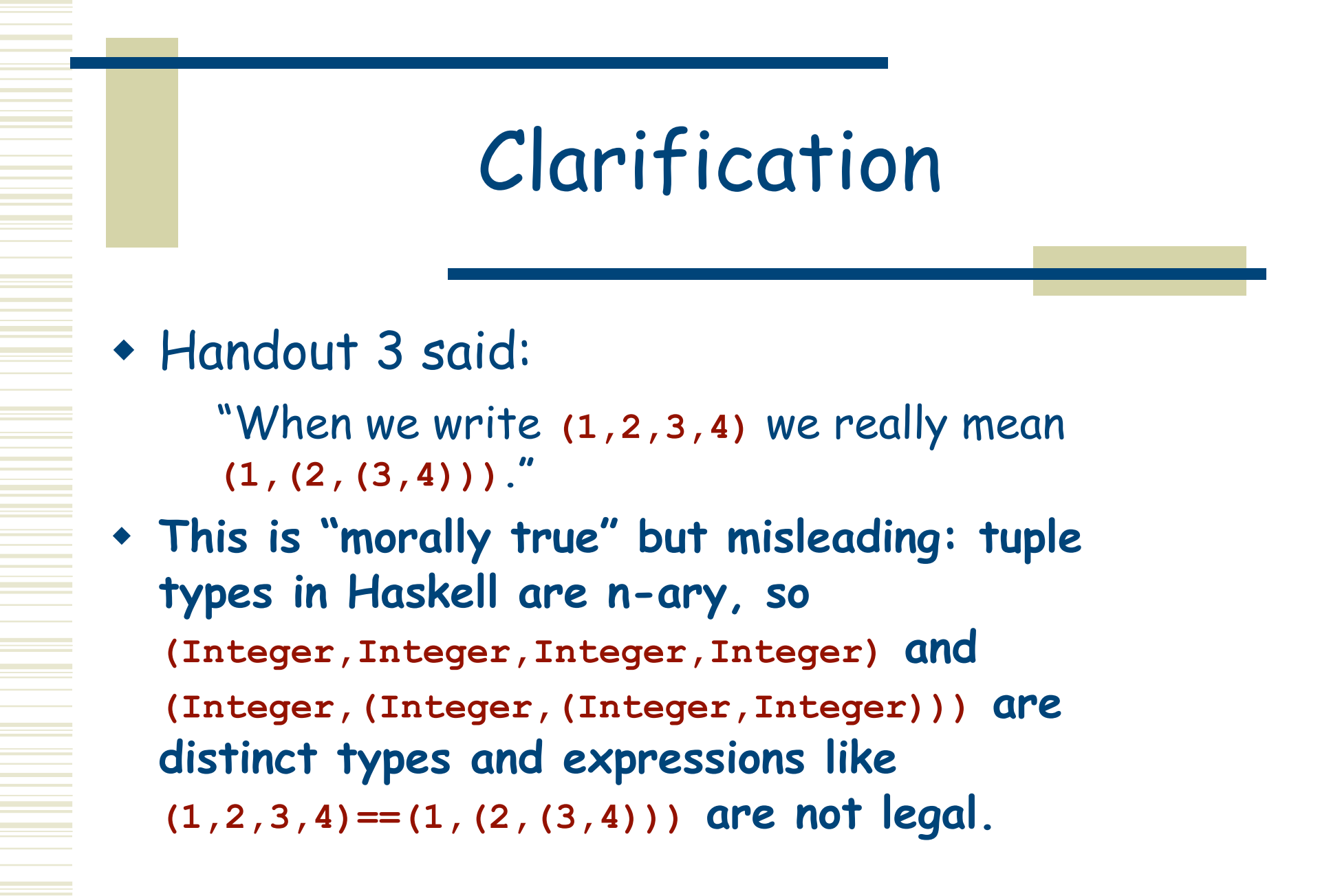

# Infinite Lists

# Infinite Lists

 Lists in Haskell need not be finite. E.g.:  $list1 = [1..]$  **--**  $[1,2,3,4,5,6,...]$  $f(x) = x: (f(x+1))$  $\text{list2} = \text{f} \quad 1 \qquad \text{---} \quad [1, 2, 3, 4, 5, 6, \ldots]$  $list3 = 1:2:list3 \quad -- \quad [1,2,1,2,1,2,\ldots]$ 

# Working with Infinite Lists

- Of course, if we try to perform an operation that requires consuming all of an infinite list (such as finding its length), our program will loop.
- However, a program that only consumes a finite part of an infinite list will work just fine. **take 5 [10..] [10,11,12,13,14]**

# Lazy Evaluation

- The feature of Haskell that makes all this work is lazy evaluation.
- Only the portion of a list that is actually needed by other parts of the program will actually be constructed at run time.
- We will discuss the mechanics of lazy evaluation in much more detail later in the course. Today, let's look at a more interesting example of its use...

#### Shapes III: Perimeters of Shapes (Chapter 6)

# The Perimeter of a Shape

**s1**

**s2**

 To compute the perimeter we need a function with four equations (1 for each **Shape** constructor).

**s2**

**s1**

 The first three are easy … **perimeter :: Shape -> Float perimeter (Rectangle s1 s2) = 2\*(s1+s2) perimeter (RtTriangle s1 s2) = s1 + s2 + sqrt (s1^2+s2^2) perimeter (Polygon pts) = foldl (+) 0 (sides pts) -- or: sumList (sides pts)**

 This assumes that we can compute the lengths of the sides of a polygon. This shouldn't be too difficult since we can compute the distance between two points with **distBetween**.

# Recursive Def' n of **Sides**

```
sides :: [Vertex] -> [Side]
sides [] = []
sides (v:vs) = aux v vs
where
  aux v1 (v2:vs') = distBetween v1 v2 : aux v2 vs'
  aux vn [] = distBetween vn v : []
  -- i.e. aux vn [] = [distBetween vn v]
```
 $\equiv$   $\bullet$  But can we do better? Can we remove the direct recursion, as a seasoned functional programmer might?

# Visualize What's Happening

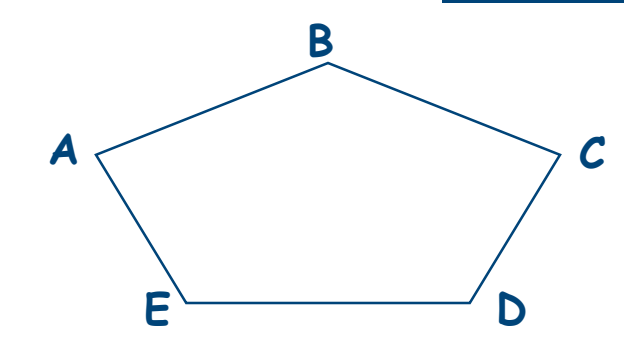

- The list of vertices is: **vs = [A,B,C,D,E]**
- We need to compute the distances between the pairs of points **(A,B)**, **(B,C)**, **(C,D)**, **(D,E)**, and **(E,A).**
- Can we compute these pairs as a list? **[(A,B),(B,C),(C,D),(D,E),(E,A)]**

```
 Yes, by
"
zipping" the two lists:
    [A,B,C,D,E] and [B,C,D,E,A]
  as follows:
    zip vs (tail vs ++ [head vs])
```
# New Version of **sides**

This leads to:

**sides :: [Vertex] -> [Side] sides vs = zipWith distBetween vs (tail vs ++ [head vs])**

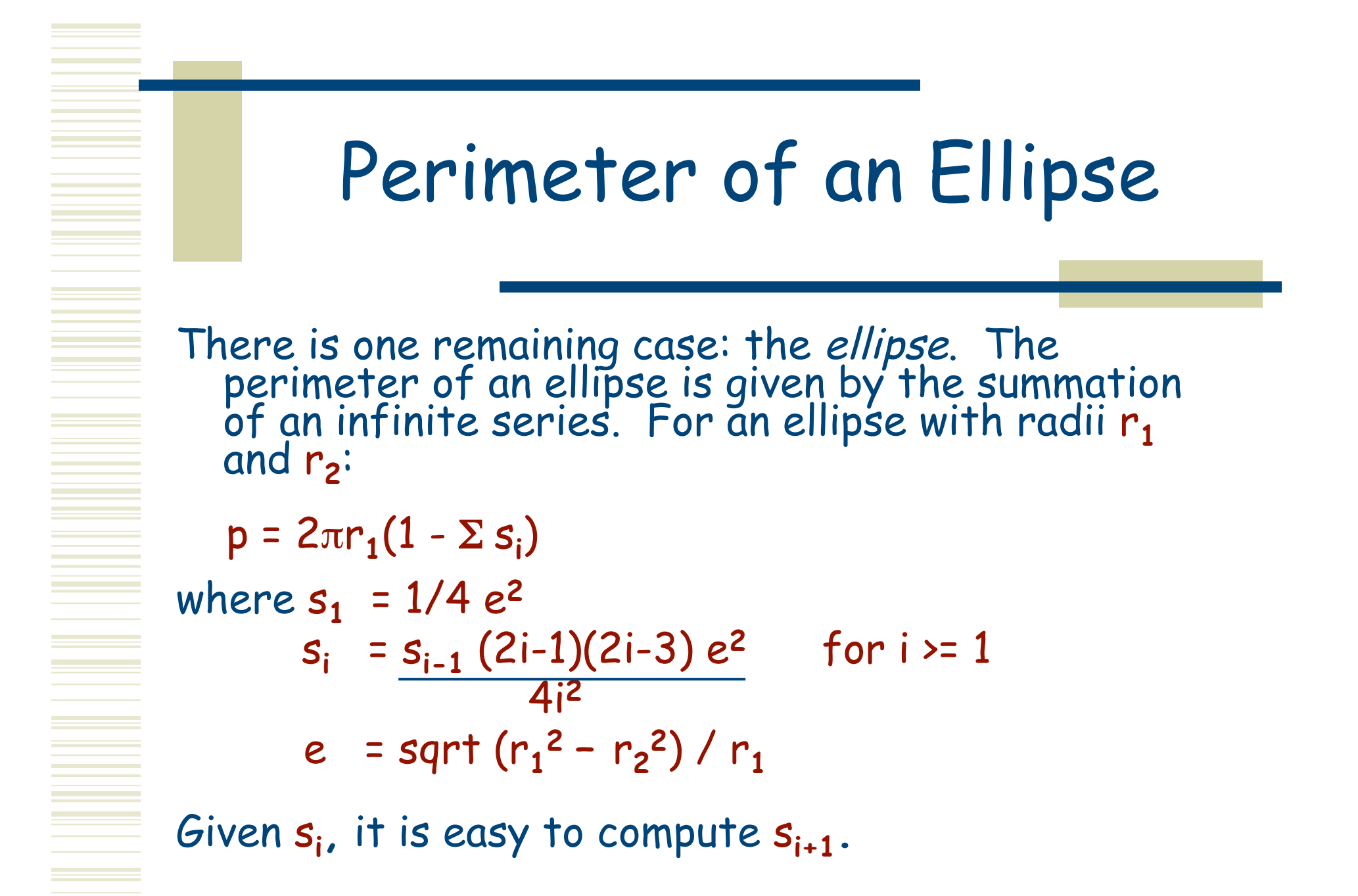

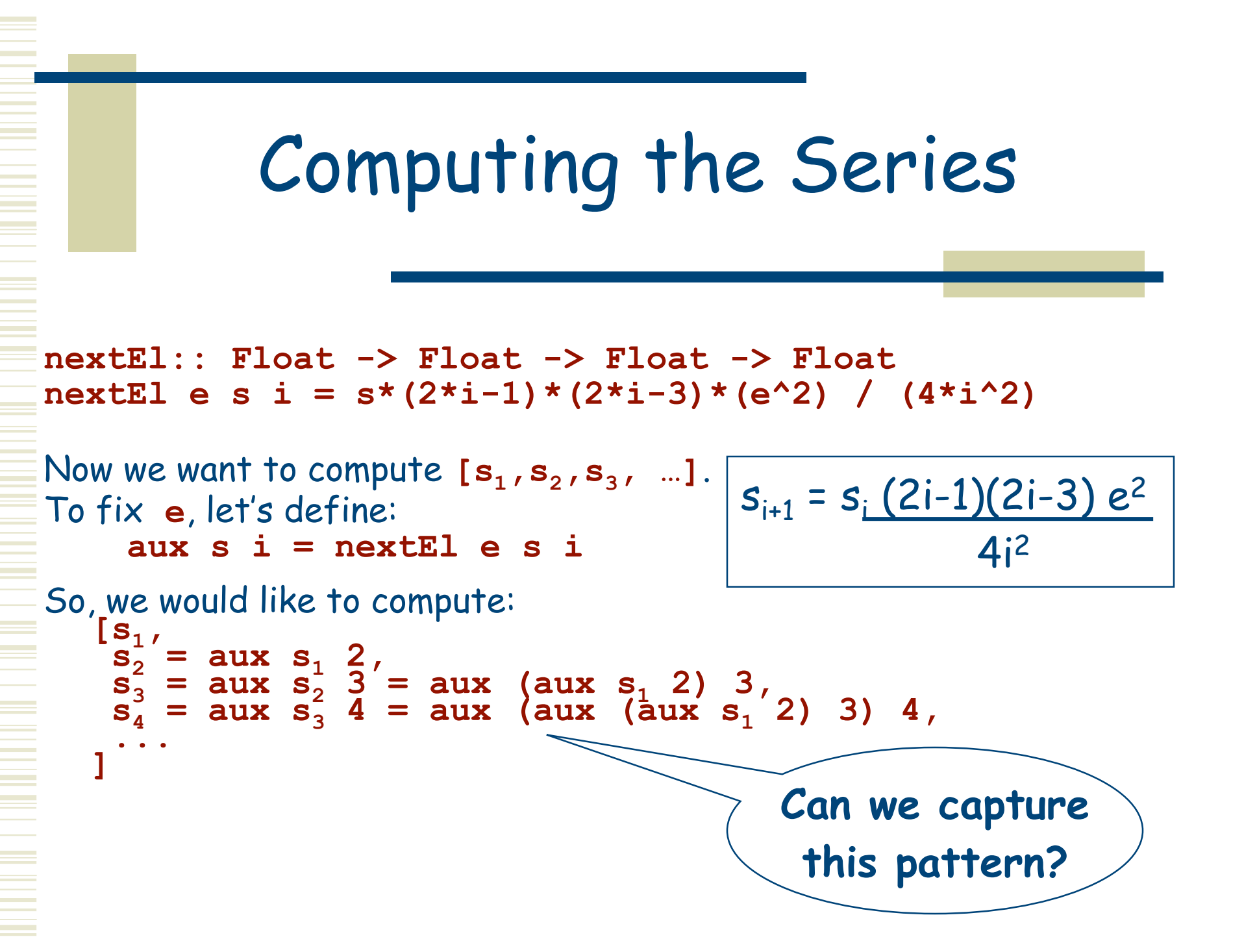

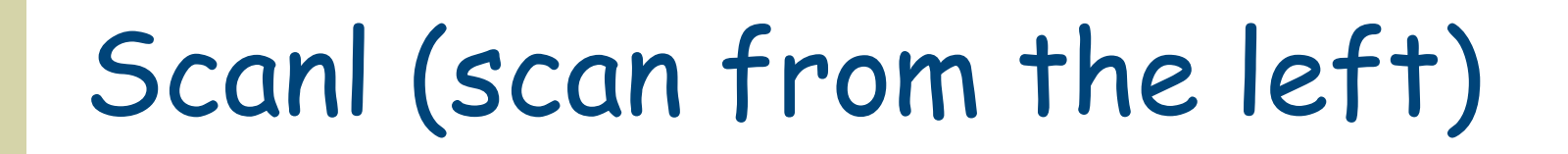

 Yes, using the predefined function **scanl: scanl :: (a -> b -> b) -> b -> [a] -> [b] scanl f seed [] = seed : [] scanl f seed (x:xs) = seed : scanl f newseed xs where newseed = f x seed**

```
 For example:
       scanl (+) 0 [1,2,3]  [ 0,
            1 = (+) 0 1,
            3 = (+) 1 2,
     6 = (+) 3 3 ]  [ 0, 1, 3, 6 ]
```
 Using **scanl**, the result we want is: **scanl aux s1 [2 ..]**

## Sample Series Values

**[s1 = 0.122449,**  $=$  s2 = 0.0112453,  $\equiv$  s3 = 0.00229496,  $\overline{\phantom{0}}$  s4 = 0.000614721,  **s5 = 0.000189685, ...]**

Note how quickly the values in the series get smaller ...

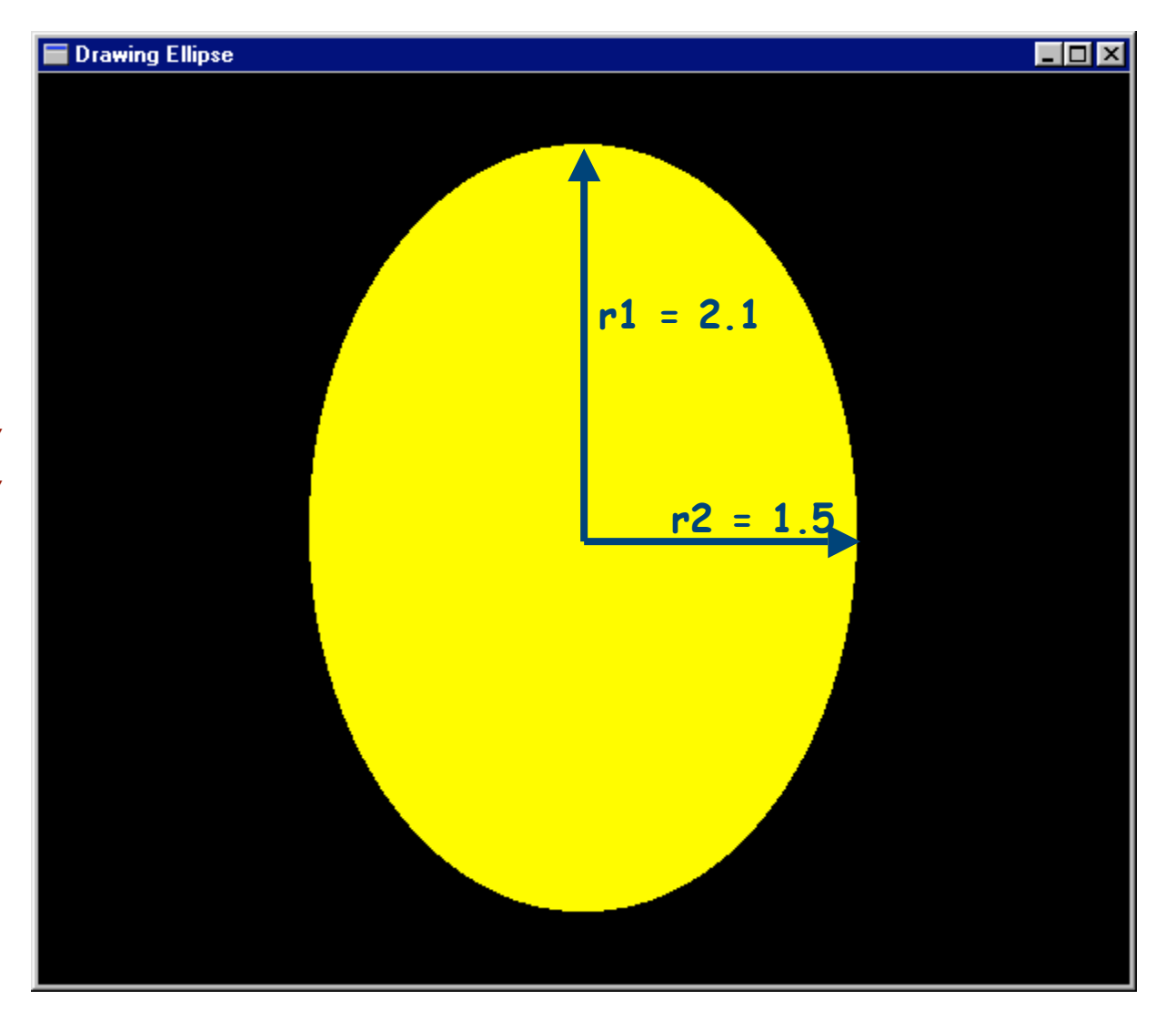

# Putting it all Together

```
perimeter (Ellipse r1 r2)
      | r1 > r2 = ellipsePerim r1 r2
      | otherwise = ellipsePerim r2 r1
     where ellipsePerim r1 r2
              = let e = sqrt (r1^2 - r2^2) / r1
                     s = scanl aux (0.25*e^2)
                                   (map intToFloat [2..])
                     aux s i = nextEl e s i
                     \text{test } \mathbf{x} = \mathbf{x} > \text{epsilon}sSum = foldl (+) 0 (takeWhile test s)
                 in 2*r1*pi*(1 - sSum)
```